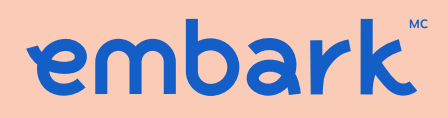

**Fondation Embark étudiant** (Auparavant La Première fondation du savoir)

# **Assemblée extraordinaire des souscripteurs du Régime familial pour un seul étudiant (« Régime familial pour un seul étudiant »)**

qui aura lieu à 14 h (HNE) le 12 décembre 2023

# **CIRCULAIRE DE SOLLICITATION DE PROCURATIONS DE LA DIRECTION**

**Le conseil d'administration de la Fondation Embark étudiant a approuvé les modifications proposées au Régime familial pour un seul étudiant et recommande aux souscripteurs de voter en faveur de la résolution jointe à l'annexe A (la « résolution relative au transfert ») de la circulaire ci-jointe1.**

<sup>1</sup> Auparavant La Première fondation du savoir

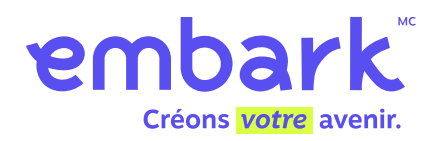

# **Votre** *vote* **est important**

#### Ce que vous devez savoir

Le conseil d'administration de la Fondation Embark étudiants tient un vote en vue de liquider et de transférer tous les régimes familiaux pour un seul étudiant dans le régime étudiant Embark  $^{\rm 1}.$ 

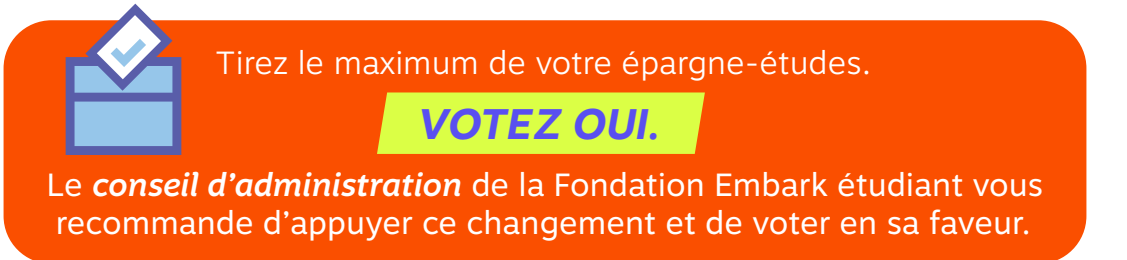

#### Voici les avantages pour vous :

Le passage au nouveau régime étudiant Embark vous offre *un régime amélioré pour maximiser votre épargne.*

Grâce au régime étudiant Embark, vous pouvez profiter au maximum de votre épargne grâce à des avantages et à des connaissances sans précédent. Vous bénéficiez d'une approche d'investissement sur mesure, adaptée à votre enfant. Vous pourrez ainsi mieux suivre et gérer votre épargne et vos retraits, en tout temps et en tout lieu, et vous disposerez d'outils numériques les meilleurs du secteur pour planifier l'avenir en toute confiance.

## Un investissement conçu pour votre enfant et qui évolue automatiquement.

Dans le cadre du régime étudiant Embark, les placements de votre régime sont adaptés à l'âge de votre enfant et au temps restant avant ses études postsecondaires.

Lorsque votre enfant est jeune et que le temps joue en votre faveur, le régime met l'accent sur la croissance de votre épargne et une plus grande exposition aux actions. Au fur et à mesure que votre enfant grandit, le régime change automatiquement pour devenir plus prudent, ajoutant plus de revenu fixe et de liquidités, afin de protéger votre épargne contre les replis du marché lorsque vous avez besoin de l'argent pour les études de votre enfant.

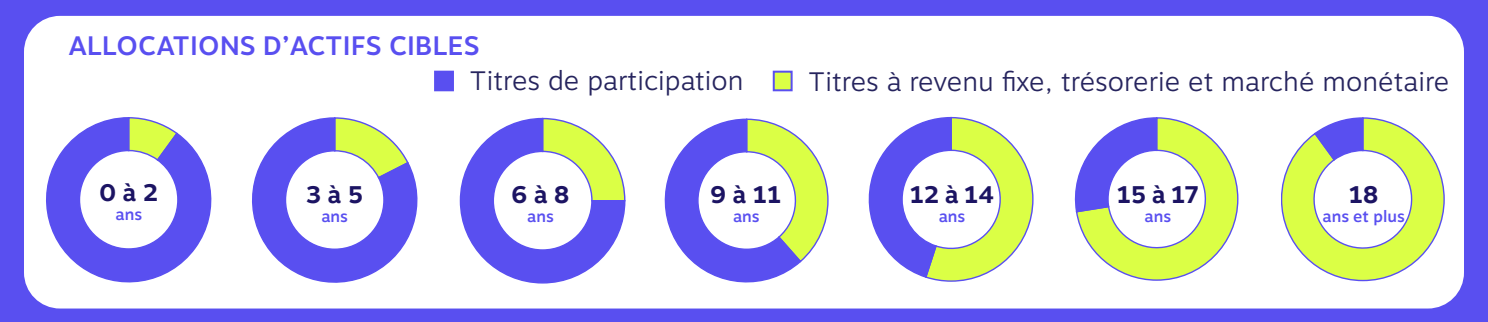

#### Obtenez plus sans payer plus.

Lorsque l'on répond « oui » à un transfert au régime étudiant Embark, il s'agit d'un vote pour bénéficier d'une remise sur les frais de gestion de 0,66 %, garantie jusqu'au 1<sup>er</sup> janvier 2026<sup>2</sup>.

Cela signifie que vous bénéficierez de tous les avantages extraordinaires du nouveau régime au même taux de 0,99 % que celui que vous payez actuellement sur votre Régime familial pour un seul étudiant. *Encore mieux, vous bénéficierez également de cette remise pour tous fonds supplémentaires que vous cotisez ou transférez dans votre régime étudiant Embark pendant cette période!*

#### Consolidez votre épargne.

Le régime étudiant Embark peut être converti en régime familial<sup>3</sup>, ce qui vous permet d'épargner pour tous vos enfants dans *un seul REEE*.

Non seulement cela vous facilite la vie en vous permettant de suivre et de gérer votre épargne dans un seul régime, mais vous pouvez aussi répartir l'argent que vous avez épargné entre vos enfants en fonction de leurs besoins en matière d'études.

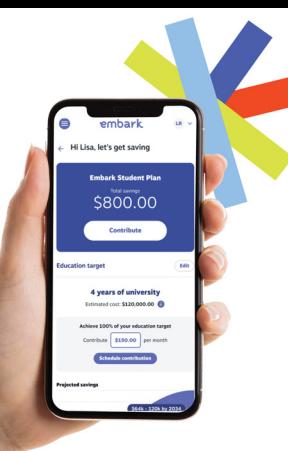

# *Des outils numériques* pour prendre les meilleures décisions.

Le régime étudiant Embark utilise une plateforme numérique de pointe pour vous aider à voir vos épargnes.

- Prévoir le coût des études de votre enfant et de ce que vous serez en mesure de payer
- Suivi quotidien de votre épargne et de sa croissance
- Profitez d'une expérience numérique personnalisée qui vous donne plus de flexibilité et de contrôle
	- Ajouter des fonds, de nouveaux enfants et des souscripteurs en ligne
- Recevez des alertes et faites le suivi des subventions reçues
- Accédez facilement à votre argent et retirez des fonds le moment venu

### Vous voterez pour bénéficier des caractéristiques et avantages suivants :

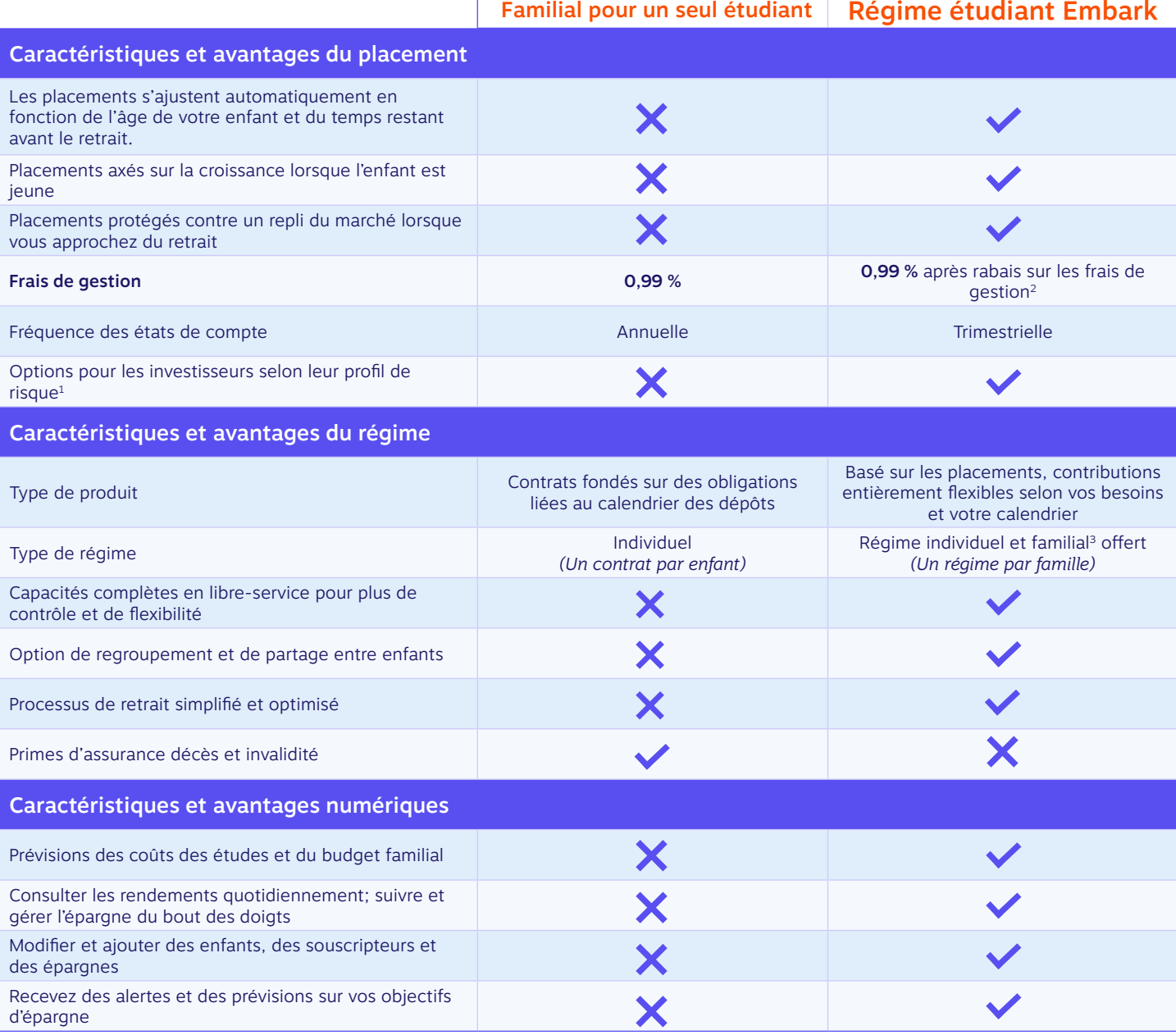

#### Pour obtenir de plus amples renseignements sur le régime étudiant Embark et voter, rendez-vous à l'adresse *www.embark.ca/fr/votefp1se*

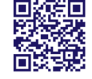

- Lorsqu'un vote favorable est recu en ce qui a trait à la résolution relative au transfert, la Fondation Embark étudiant demandera au gestionnaire d'investir les actifs dans le régime Embark approprié, soit le régime étudiant Embark ou le régime conservateur Sélect Embark, en tenant compte de votre tolérance au risque, de vos préférences et de l'âge de votre bénéficiaire (comme il est décrit à la rubrique « Pertinence de la circulaire de sollicitation de procurations de la direction).
- 2 Les frais de gestion du régime étudiant Embark sont de 1,65 %. Lorsque la majorité des clients vote « Oui » à l'égard de la résolution relative au transfert, vous recevrez une remise de 0,66 % sur les frais de gestion des régimes Embark, garantie jusqu'au 1<sup>er</sup> janvier 2026.
- 3 Chacun de vos régimes familiaux pour un seul étudiant sera converti en un régime étudiant Embark individuel. Vous avez la possibilité de regrouper tous vos régimes individuels en un seul régime familial pour vous aider à mieux gérer et répartir vos épargnes entre vos enfants. Pour l'option du régime familial, chaque bénéficiaire avoir un lien de parenté avec vous, soit par le sang, soit par adoption. Il peut s'agir de vos enfants, de vos beaux-enfants, de vos petits-enfants, de vos frères ou de vos sœurs.

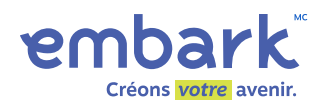

# **AVIS DE CONVOCATION À L'ASSEMBLÉE EXTRAORDINAIRE DES SOUSCRIPTEURS DU RÉGIME FAMILIAL POUR UN SEUL ÉTUDIANT**

**LA PRÉSENTE EST UN AVIS OFFICIEL** de la tenue d'une assemblée extraordinaire des souscripteurs (l'« **assemblée extraordinaire** ») du régime familial pour un seul étudiant<sup>1</sup> qui aura lieu le **12 décembre 2023** à **14 h HNE** à la fois en ligne et en personne au siège social d'Embark, au 50 Burnhamthorpe Road West, Suite 1000, Mississauga (Ontario) L5B 4A5, aux fins suivantes :

- approuver la résolution relative au transfert décrite en détail à l'**annexe A** de la circulaire de sollicitation de procurations de la direction;
- traiter de toute autre question qui pourrait être dûment soumise à l'assemblée extraordinaire ou à toute reprise de celle-ci en cas d'ajournement.

Les souscripteurs et les fondés de pouvoir dûment nommés qui souhaitent assister à l'assemblée extraordinaire peuvent choisir l'une des options suivantes :

- 1. Assister à l'assemblée extraordinaire en personne au siège social d'Embark.
- 2. Assister à l'assemblée extraordinaire en accédant à l'assemblée virtuelle au moyen des renseignements fournis aux présentes.

Si vous assistez à l'assemblée extraordinaire en personne et que vous votez par procuration, les procurations doivent être remises au président ou à la présidente de l'assemblée extraordinaire le jour de l'assemblée extraordinaire, avant le commencement de celle-ci.

Les souscripteurs qui ne peuvent assister à l'assemblée extraordinaire en personne peuvent y assister en se connectant à l'assemblée virtuelle en direct ou en nommant un fondé de pouvoir pour assister à l'assemblée extraordinaire virtuellement en se rendant à l'adresse (**https://meetnow.global/MMGVZW2**), où ils peuvent participer, voter ou poser des questions pendant l'assemblée extraordinaire.

Pour simplifier le processus d'assemblée virtuelle, la Fondation Embark étudiant encourage tous les souscripteurs à voter avant l'assemblée extraordinaire en utilisant le formulaire d'instructions de vote ou le formulaire de procuration, qui font partie des documents qui accompagnent la circulaire de sollicitation de procurations de la direction.

<sup>1</sup> Se reporter au prospectus modifié et mis à jour du 26 juin 2023.

#### **IMPORTANT :**

Si vous n'avez pas l'intention d'assister à l'assemblée extraordinaire en personne ou virtuellement, vous pouvez voter par procuration avant l'assemblée extraordinaire. Pour voter par procuration avant l'assemblée extraordinaire, vous pouvez le faire par l'une des méthodes suivantes :

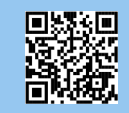

#### *Par Internet*

*au moyen d'un site Web sécurisé :* Rendez-vous à **www.voteendirect.com** et saisissez le **numéro de contrôle**  qui figure dans le coin gauche du formulaire de procuration ci-joint. Vous serez dirigé vers un site Web dédié décrivant vos options de vote et vous donnant la possibilité de voter. Pour voter avec un téléphone intelligent, balayez le code QR qui se trouve sur le formulaire de procuration.

### *Par téléphone :*

Votez en composant le 1-866-723-VOTE (8683), en saisissant le **numéro de contrôle** qui se trouve dans le coin gauche du formulaire de procuration ci-joint et en suivant les instructions interactives.

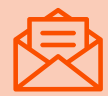

#### *Par la poste :*

Votez au moyen du formulaire de procuration reçu par la poste; signez, datez et renvoyez celui-ci dans l'enveloppe-réponse d'affaires fournie.

Pour que votre vote par procuration soit pris en compte à l'assemblée extraordinaire, vous devez voter par Internet ou par téléphone, ou encore par la poste à l'attention du Service des procurations de Computershare, à l'adresse 1354 West Beaver Creek, C.P. 300, Richmond Hill (Ontario) L4B 4R5, **au plus tard à 14 h HNE le vendredi 8 décembre 2023**.

FAIT à Mississauga, en Ontario, le 19 septembre 2023.

#### **PAR ORDRE DU CONSEIL D'ADMINISTRATION DE LA FONDATION EMBARK ÉTUDIANT, PROMOTEUR DU RÉGIME PREMFLEX**

*« Andrea Bolger, présidente »*

# **Table des matières**

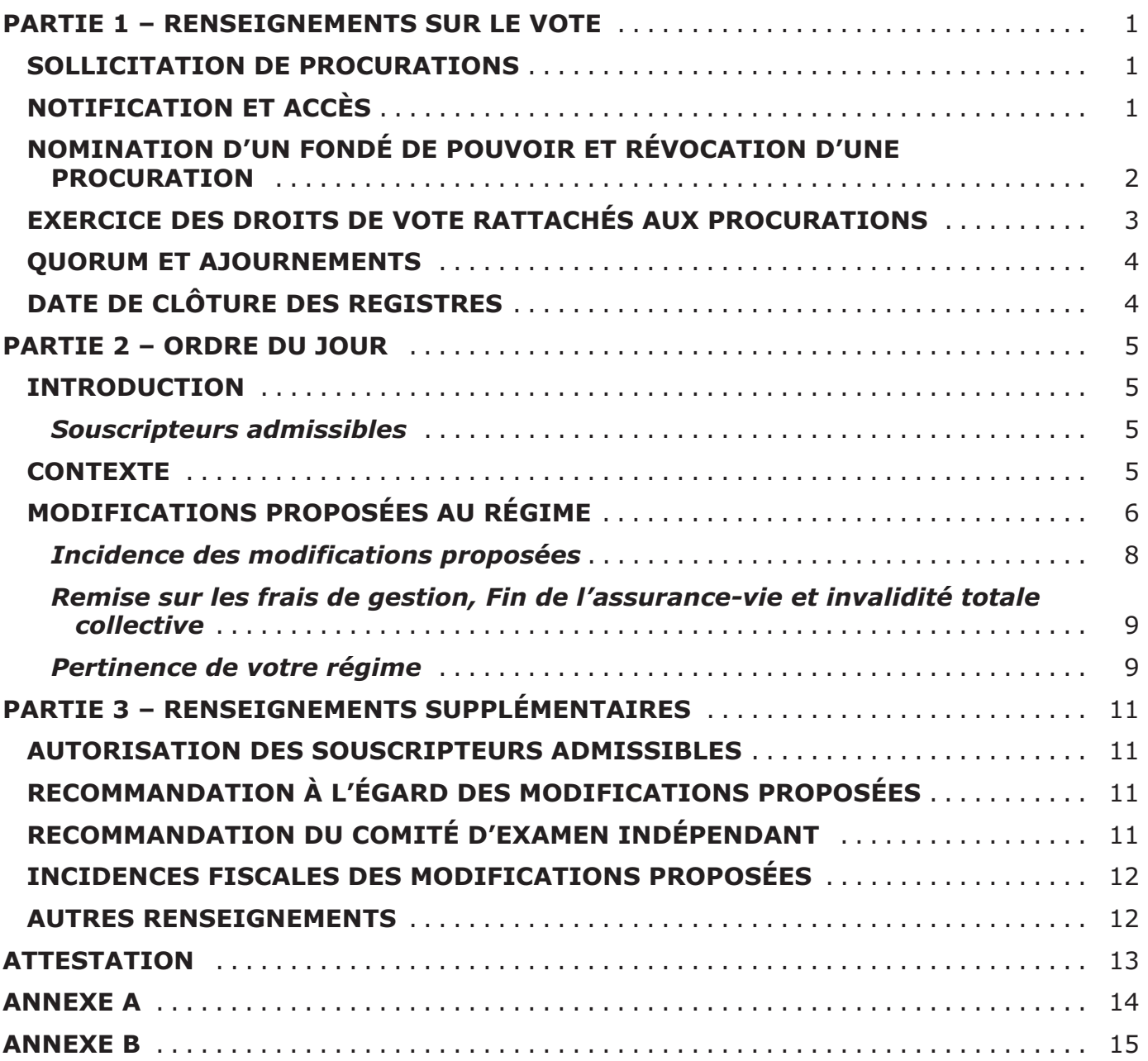

# <span id="page-6-0"></span>**CIRCULAIRE DE SOLLICITATION DE PROCURATIONS DE LA DIRECTION**

## **PARTIE 1 – RENSEIGNEMENTS SUR LE VOTE**

### **SOLLICITATION DE PROCURATIONS**

La présente circulaire d'information de la direction (la « **circulaire d'information** ») est envoyée aux souscripteurs (les « **souscripteurs** ») du Régime familial pour un seul étudiant par la Fondation étudiante Embark (la « **Fondation Embark** »), le promoteur du Régime familial pour un seul étudiant, dans le cadre de la sollicitation de procurations devant servir à l'assemblée extraordinaire du Régime familial pour un seul étudiant qui aura lieu le **12 décembre 2023** à **14 h** (HNE) (la « **date de l'assemblée** ») pour les raisons exposées dans la présente circulaire et dans l'avis de convocation à l'assemblée extraordinaire.

Même si l'assemblée extraordinaire aura lieu en personne et en ligne, toute reprise de celleci en cas d'ajournement pourra être organisée en ligne ou en personne par Embark étudiant inc.1 (le « **gestionnaire** »), dont le bureau est situé au 50 Burnhamthorpe Road West, Suite 1000, Mississauga (Ontario) L5B 4A5. Le gestionnaire est membre du même groupe que la Fondation Embark et prendra en charge les frais de l'assemblée extraordinaire, y compris la sollicitation de procuration relative à cette assemblée. Les procurations peuvent être envoyées par la poste et les administrateurs, les dirigeants et les employés de la Fondation Embark peuvent solliciter les procurations en personne, par la poste, par téléphone ou par Internet.

Les services de Services aux investisseurs Computershare Inc. (« **Computershare** ») ont été retenus afin de faciliter les communications de la Fondation Embark avec les souscripteurs. Sauf indication contraire, les renseignements qui figurent dans la présente circulaire sont donnés en date du **16 octobre 2023 (la « date de clôture des registres »)**.

Les souscripteurs et leurs fondés de pouvoir dûment nommés peuvent assister et voter à l'assemblée virtuelle. Le formulaire de procuration que vous avez reçu dans votre jeu de documents (défini ci-après à la prochaine section) décrit comment vous pouvez participer et voter à l'assemblée extraordinaire. Les souscripteurs qui souhaitent nommer un tiers à titre de fondé de pouvoir pour les représenter à l'assemblée virtuelle doivent soumettre une copie de leur procuration réglementaire à Computershare.

# **NOTIFICATION ET ACCÈS**

Le gestionnaire, au nom de la Fondation Embark, a choisi de transmettre les documents de l'assemblée extraordinaire conformément aux dispositions relatives aux procédures de notification et d'accès (« **notification et accès** ») du *Règlement 54-101 sur la communication avec les propriétaires véritables des titres d'un émetteur assujetti*. Les procédures de notification et d'accès sont un ensemble de règles permettant de réduire le nombre de documents papier devant être envoyés par la poste aux souscripteurs. Ces

<sup>1</sup> Anciennement, La Première financière du savoir inc.

<span id="page-7-0"></span>procédures permettent à la Fondation Embark de transmettre les documents de l'assemblée aux souscripteurs par voie électronique en leur donnant accès à ces documents en ligne.

Conformément aux procédures de notification et d'accès, un avis de convocation, un formulaire de procuration et un formulaire d'instructions de vote (collectivement, le « **jeu de documents** ») ont été postés à tous les souscripteurs le 1er novembre 2023 ou vers cette date, les informant qu'ils peuvent consulter la présente circulaire en ligne et leur indiquant comment le faire. Les dates pertinentes et les questions devant être abordées à l'assemblée extraordinaire sont également énoncées dans le jeu de documents.

L'avis de convocation à l'assemblée et la circulaire de sollicitation de procurations (collectivement, **les « documents reliés aux procurations** ») ont été mis à la disposition des souscripteurs en ligne à l'adresse www.embark.ca/fr/votefo1se et sous le profil d'émetteur des régimes familiaux pour un seul étudiant sur SEDAR+ (le système d'analyse et de recherche de documents électroniques) à l'adresse www.sedarplus.ca.

Les souscripteurs ne recevront pas d'exemplaire imprimé de la présente circulaire d'information à moins qu'ils ne communiquent avec le gestionnaire après sa publication, auquel cas le gestionnaire postera la présente circulaire d'information au souscripteur dans les trois jours ouvrables suivant toute demande, à la condition que la demande soit faite avant l'assemblée extraordinaire. Les souscripteurs qui souhaitent recevoir des exemplaires imprimés des documents reliés aux procurations peuvent en faire la demande au gestionnaire en composant le 1-800-363-7377 ou en envoyant un courriel à vote@embark.ca. Le gestionnaire doit recevoir votre demande avant **17 h (HNE) le mardi 21 novembre 2023** pour vous assurer de recevoir des exemplaires imprimés des documents reliés aux procurations avant la date limite pour soumettre votre vote.

### **NOMINATION D'UN FONDÉ DE POUVOIR ET RÉVOCATION D'UNE PROCURATION**

Les personnes nommées dans le formulaire de procuration faisant partie du jeu de documents sont des dirigeants du gestionnaire. **Le souscripteur a le droit de nommer une personne (qui ne doit pas nécessairement être un souscripteur) autre que les personnes indiquées sur le formulaire de procuration pour assister à l'assemblée extraordinaire et y agir en son nom. Pour exercer ce droit, vous devez biffer le nom des personnes indiquées sur le formulaire de procuration, indiquer le nom de la personne que vous souhaitez nommer à l'endroit prévu à cette fin, signer le formulaire de procuration et renvoyer celui-ci dans l'enveloppe-réponse d'affaires fournie dans le jeu de documents.** Pour que les droits de vote soient exercés à l'assemblée extraordinaire, les procurations doivent être reçues par Computershare ou les registres de vote en ligne doivent être reçus au plus tard à **14 h HNE le vendredi 8 décembre 2023**, ou, en cas de report ou d'ajournement de l'assemblée, à la nouvelle date de l'assemblée, ou déposées auprès du président de l'assemblée extraordinaire le jour de l'assemblée extraordinaire, ou en cas d'ajournement de l'assemblée, avant l'ouverture de l'assemblée. Les procurations peuvent également être acceptées en ligne par l'entremise d'un site Web sécurisé ou par téléphone, avant les mêmes dates.

<span id="page-8-0"></span>Le souscripteur qui signe et renvoie le formulaire de procuration peut révoquer celui-ci de l'une des façons suivantes :

- en remettant un document écrit, signé par lui (ou par son fondé de pouvoir autorisé par écrit), à l'endroit et au moment indiqués ci-dessus pour la remise des procurations;
- ii. en remettant le document écrit au président de l'assemblée extraordinaire le jour de l'assemblée extraordinaire ou de toute reprise de celle-ci en cas d'ajournement, avant le début de l'assemblée;
- iii. de toute autre manière permise par la loi.

### **EXERCICE DES DROITS DE VOTE RATTACHÉS AUX PROCURATIONS**

Si la personne nommée dans le formulaire de procuration fait le choix de voter pour ou contre les résolutions énoncées à l'**annexe A** jointe aux présentes (la « **résolution relative au transfert** »), les droits de vote rattachés à la procuration seront exercés en conséquence. Sauf comme il est indiqué ci-dessous, en l'absence d'instructions de la part du souscripteur qui présente un formulaire de procuration, les personnes nommées dans le formulaire de procuration voteront pour la résolution relative au transfert. Le formulaire de procuration confère un pouvoir discrétionnaire aux personnes qui y sont nommées à l'égard de toute modification apportée aux questions énoncées dans la présente circulaire et de toute autre question pouvant être dûment soumise à l'assemblée extraordinaire pour laquelle le formulaire de procuration a été accordé ou à toute reprise de celle-ci en cas d'ajournement. En date de la présente circulaire, la Fondation Embark n'a connaissance d'aucune modification ni d'aucune autre question devant être soumise à l'assemblée extraordinaire.

Vous pouvez exercer les droits de vote rattachés à votre procuration comme suit avant l'assemblée extraordinaire :

#### **A) En ligne, par l'entremise d'un site Web sécurisé –**

Vous pouvez voter en ligne au www.voteendirect.com, en suivant les instructions à l'écran ou en balayant le code QR qui figure sur votre formulaire de procuration. Vous aurez besoin du **numéro de contrôle** à 15 chiffres indiqué sur votre formulaire de procuration.

#### **B) Par téléphone –**

Vous pouvez voter par téléphone en composant le 1-866-732-VOTE (8683) (sans frais au Canada et aux États-Unis) à partir d'un téléphone à clavier et suivre les instructions de vote. Vous aurez besoin du **numéro de contrôle** à 15 chiffres indiqué sur votre formulaire de procuration. Veuillez noter que si vous votez par téléphone, vous ne pourrez nommer comme fondé de pouvoir aucune personne autre que celles indiquées dans le formulaire de procuration ci-joint.

#### **C) Par la poste –**

Vous pouvez remplir, signer et dater votre formulaire de procuration et le retourner dans l'enveloppe de réponse d'affaires incluse dans le jeu de documents.

#### <span id="page-9-0"></span>**D) En mains propres –**

Vous pouvez remplir, signer et dater votre formulaire de procuration et le remettre au bureau de Computershare à l'adresse suivante : Société de fiducie Computershare du Canada, Service des procurations, 8<sup>e</sup> étage, 100, avenue University, Toronto (Ontario) M5J 2Y1.

### **QUORUM ET AJOURNEMENTS**

À l'assemblée, le quorum sera formé de trois (3) souscripteurs présents en personne ou représentés par procuration. Si le quorum est atteint à l'ouverture de l'assemblée, celle-ci pourra commencer et se poursuivre, qu'il y ait quorum ou non pendant toute sa durée. Si le quorum n'est pas atteint à l'ouverture de l'assemblée, celle-ci sera ajournée à un autre moment et un autre lieu, mais aucune autre question ne pourra être traitée. Aucune question ne sera traitée à la reprise de l'assemblée, sauf celles qui auraient pu légalement être traitées à l'assemblée à laquelle l'ajournement a eu lieu. Les souscripteurs présents à la reprise, quel que soit leur nombre, formeront le quorum. Si l'assemblée extraordinaire est ajournée de moins de trente-cinq (35) jours ouvrables, il n'est pas nécessaire de donner avis de l'assemblée qui est reprise autrement qu'en l'annonçant à l'assemblée qui a été ajournée. Si l'assemblée extraordinaire est ajournée de plus de trente-cinq (35) jours ouvrables, le gestionnaire postera ou livrera un avis de la reprise de l'assemblée aux souscripteurs à l'adresse figurant dans le registre des souscripteurs au moins cinq (5) jours ouvrables ou au plus vingt (20) jours ouvrables avant la reprise de l'assemblée.

# **DATE DE CLÔTURE DES REGISTRES**

Le 16 octobre 2023 est la date de clôture des registres pour établir la liste des souscripteurs qui auront le droit de recevoir l'avis de convocation à l'assemblée extraordinaire.

Au 16 octobre 2023, le **Régime familial pour un seul étudiant** comptait environ 253 956 souscripteurs qui étaient parties à un contrat de régime d'épargne-études actif et dont le contrat reflète une certaine valeur d'actifs représentée par des parts de régime (« **part(s) du régime** »). Les porteurs de part(s) de régime ont le droit de voter à l'assemblée extraordinaire.

Chaque souscripteur a le droit de voter à l'égard des parts de régime qu'il détient sur les questions soumises à l'assemblée extraordinaire au moyen du formulaire de procuration. Si deux souscripteurs détiennent conjointement des parts de régime, l'un d'eux, présent ou représenté par procuration à l'assemblée extraordinaire, pourra, en l'absence de l'autre, voter à cet égard, mais si les deux sont présents ou représentés par procuration, ils voteront une fois ensemble à l'égard des parts de régime détenues conjointement.

À la date de clôture des registres, à la connaissance de la Fondation Embark, aucune personne ou société n'était propriétaire véritable, directement ou indirectement, de plus de 10 % des parts en circulation du Régime familial pour un seul étudiant ni n'exerçait un contrôle ou une emprise sur un tel pourcentage.

# **PARTIE 2 – ORDRE DU JOUR**

### **INTRODUCTION**

<span id="page-10-0"></span>La Fondation Embark, société canadienne sans but lucratif, est le promoteur du Régime familial pour un seul étudiant. Le Régime familial pour un seul étudiant est un régime d'épargne-études établi en 1994 pour permettre aux familles d'épargner en vue des études postsecondaires de leurs enfants. Le Régime familial pour un seul étudiant est établi aux termes d'une convention de fiducie modifiée et reformulée conclue entre la Fondation Embark et La Société de fiducie Banque de Nouvelle-Écosse datée du 1er novembre 2018 (la « **convention de fiducie** »).

Les souscripteurs s'inscrivent au Régime familial pour un seul étudiant en remplissant un formulaire de demande d'adhésion et d'autres documents, qui, une fois approuvés, établissent une convention pour le souscripteur (la « **convention de souscripteur** »). Chaque convention de souscripteur est régie par le contrat de régime d'épargne-études (le « **contrat de REE** »), soit le contrat conclu entre le souscripteur et la Fondation Embark.

#### *Souscripteurs admissibles*

Les souscripteurs suivants seront identifiés comme « **souscripteurs admissibles** » à la date de clôture des registres :

- 1. Les souscripteurs qui sont inscrits au Régime familial pour un seul étudiant et qui versent toutes les cotisations prévues à leur convention de souscripteur et dont les bénéficiaires n'ont pas encore entamé des études postsecondaires.
- 2. Les souscripteurs qui sont inscrits au Régime familial pour un seul étudiant et dont les bénéficiaires ont entamé des études postsecondaires.
- 3. Les souscripteurs inscrits au Régime familial pour un seul étudiant dont le contrat de souscription peut être en défaut, tel que défini dans le contrat de REE, mais qui continuent à détenir des parts de régime dans le Régime familial pour un seul étudiant.

Plus particulièrement, le souscripteur qui, conformément aux modalités du contrat de REE, s'est retiré du Régime familial pour un seul étudiant et a résilié sa convention de souscripteur avant la date de clôture des registres, ne sera pas considéré comme un souscripteur admissible.

À la date de transfert, le montant des cotisations nettes, des subventions gouvernementales et du revenu cumulatif gagné sur les subventions et les cotisations des souscripteurs admissibles sera transféré dans une nouvelle convention d'aide aux études du régime étudiant Embark établie au nom du souscripteur.

### **CONTEXTE**

Le régime étudiant Embark et le régime conservateur Sélect Embark (chacun, un « **régime Embark** ») sont, à l'instar du Régime familial pour un seul étudiant, des régimes enregistrés d'épargne-études (« **REEE** ») individuels. Un régime individuel est un type de REEE dans le cadre duquel les souscripteurs cotisent, demandent et reçoivent des subventions gouvernementales et gagnent et accumulent un revenu sur leurs cotisations (déduction faite des frais) et sur les subventions pendant la durée de leur REEE.

<span id="page-11-0"></span>Lorsque l'étudiant est prêt à faire des études postsecondaires, il demande et reçoit un Paiement d'aide aux études (« PAE ») (conformément aux règles de la *Loi de l'impôt sur le revenu* (*Canada*) (la « **Loi de l'impôt** »)) composé de la totalité ou d'une partie des subventions, du revenu gagné sur les subventions et du revenu gagné sur les cotisations dans le cadre de la convention de souscripteur. Tout revenu cumulatif gagné sur les subventions et les cotisations que l'étudiant ne retire pas sous forme de PAE peut être retiré par le souscripteur sous forme de paiement de revenu accumulé (« **PRA** »), conformément à la Loi de l'impôt.

Le montant des PAE provenant d'un Régime familial pour un seul étudiant, qui comprend le revenu tiré de vos cotisations, ainsi que vos subventions et le revenu gagné sur celles-ci, sera fonction du revenu généré par vos régimes et de l'inscription de l'étudiant à un programme d'études postsecondaires admissible, lequel lui donne accès à ces sommes. **Les régimes Embark, en tant que régimes individuels, ne comportent aucune condition ou restriction empêchant les étudiants de recevoir le montant maximal des PAE auquel ceux-ci ont droit.** 

Un Régime familial pour un seul étudiant n'offre pas aux souscripteurs une combinaison de placements différente à mesure que leur enfant grandit, de sorte que le risque de placement demeure le même pendant la durée du régime. **Le régime étudiant Embark investis selon une approche de placement évolutive qui s'ajuste au fil du temps.** Dans le cadre de cette approche, la combinaison de placements de votre régime **est adaptée à chaque enfant et** s'ajustera **automatiquement en fonction de l'âge du bénéficiaire, avec un accent sur la croissance lorsque l'enfant est jeune, puis en devenant plus prudent en mettant un accent sur les titres à revenu fixe à mesure que le bénéficiaire approche du moment où il aura besoin de fonds pour des études postsecondaires, afin de préserver son épargne en cas de repli du marché.**

#### **Fin de l'assurance-vie et invalidité totale collective**

Le Régime familial pour un seul étudiant offre une caractéristique selon laquelle, sous réserve de certaines exceptions, les services de la Compagnie d'assurance-vie Première du Canada, qui offre des produits et des services d'assurance, sont retenus par Embark pour administrer la couverture d'assurance-vie et d'assurance-invalidité collective incluse dans le régime familial individuel.

L'assurance-vie et l'assurance-invalidité collective offrent une protection continue pour le versement des cotisations en cas de décès ou d'invalidité totale. Les primes destinées à couvrir le coût de cette assurance sont déduites de vos cotisations. **Les régimes Embark ne comportent pas cette assurance-vie et cette assurance-invalidité totale collective. Si vous votez « oui » à la résolution relative au transfert, les primes d'assurance ne seront plus déduites de vos cotisations, de sorte que chaque cent que vous cotisez serve à l'épargne-études.** 

# **MODIFICATIONS PROPOSÉES AU RÉGIME**

Le transfert des actifs aux régimes Embark, la conclusion de conventions d'aide aux études à l'égard des régimes Embark et la résiliation de la convention de fiducie (les « **modifications proposées** ») entreraient en vigueur le **1er juillet 2024** ou à toute autre date que la Fondation Embark pourrait fixer à son gré (la « **date de transfert** »).

**La Fondation Embark recommande aux souscripteurs de voter en faveur du transfert du Régime familial pour un seul étudiant vers le régime Embark approprié et de résilier ensuite le contrat de fiducie. Vous voterez en faveur des modifications suivantes :** 

- Approuver la remise des frais de gestion de 0,66 %, garantie jusqu'au 1er janvier 2026, à être appliquée au **régime étudiant Embark** et au **régime conservateur Sélect Embark (chaque régime étant individuellement et collectivement appelés dans le présent document le(s) « régime(s) Embark »)**. Par conséquent, les souscripteurs paieront des frais de gestion de 0,99 % pour les avantages des régimes Embark. Les régimes Embark sont des régimes d'épargne-études parrainés par la Fondation Embark.1
- Permettre à la Fondation Embark de transférer les actifs du Régime familial pour un seul étudiant aux régimes Embark.
- Permettre à la Fondation Embark étudiant de demander au gestionnaire d'investir les actifs transférés dans le régime Embark approprié, selon votre tolérance au risque, vos préférences et l'âge de votre bénéficiaire (comme il est décrit à la rubrique « *Pertinence de votre régime* » ci-après).
- Résilier le contrat de REE, ce qui mettra fin à la couverture d'assurance vie et d'assurance invalidité totale de groupe.
- Permettre à la Fondation Embark de conclure une convention d'aide aux études pour le régime Embark approprié et de résilier le contrat de REE pour chaque souscripteur.
- Permettre à la Fondation Embark de fournir tous les documents et la correspondance relatifs au régime par voie numérique;
- Š Permettre la liquidation du Régime familial pour un seul étudiant et résilier la convention de fiducie.

#### *Mise en œuvre des modifications proposées*

Les modifications proposées entreraient en vigueur à la date de transfert.

La Fondation Embark vous recommande de voter **POUR** les modifications proposées, comme il est décrit dans la résolution relative au transfert jointe aux présentes à titre d'**annexe A.** Si la résolution relative au transfert est adoptée, la Fondation Embark prévoit de réaliser les modifications proposées à la date de transfert, toutefois, la réalisation de ces mesures pourrait être retardée, modifiée ou abandonnée à l'entière discrétion de la Fondation Embark.

Veuillez vous reporter à l'annexe A intitulée « Résolution relative au transfert » pour obtenir de plus amples renseignements.

<sup>1</sup> Veuillez vous reporter au prospectus relatif au programme régime étudiant Embark déposé sous le profil « Embark Student Plan » sur le site Web de SEDAR+ à l'adresse https://www.sedarplus.ca/. Le prospectus du régime conservateur Sélect Embark se trouve sous le profil « Régime conservateur Sélect Embark » sur le site Web de SEDAR+ à l'adresse https://www.sedarplus.ca/

### <span id="page-13-0"></span>*Incidence des modifications proposées*

#### **La Fondation Embark estime que les souscripteurs bénéficieront des modifications proposés, notamment des avantages suivants du régime Embark :**

- Frais de gestion annuels consolidés tout compris de 0,99 % (soit une réduction de 0,66 % par rapport aux frais de gestion de 1,65 % indiqués dans le prospectus des régimes Embark), garantis jusgu'au 1<sup>er</sup> janvier 2026, assurant la stabilité à court terme des frais d'administration des régimes.
- Fin de l'assurance-vie et invalidité totale collective et des primes d'assurance connexes, de sorte que chaque dollar épargné serve à l'épargne-études.
- · Dans le cas des régimes étudiant Embark, les souscripteurs bénéficient d'une approche d'investissement évolutive, qui consiste à investir à long terme et qui vise à faire correspondre l'âge des bénéficiaires et la date prévue de leurs études postsecondaires à une composition appropriée de l'actif de placement.
- Accès à un système de gestion de régime en ligne/numérique de premier ordre doté de caractéristiques et d'outils améliorés supérieurs à ceux offerts aux souscripteurs du Régime familial pour un seul étudiant. Cette plateforme numérique est disponible 24 heures sur 24, 365 jours par année, offrant une expérience améliorée et des services à valeur ajoutée qui comprennent :
	- <sup>O</sup> Authentification à deux facteurs Signature sécurisée.
	- <sup>O</sup> Calculatrice d'épargne projetée à l'aide de taux de rendement estimatifs variables choisis par l'utilisateur.
	- <sup>O</sup> Sommaire des subventions reçues à ce jour.
	- <sup>O</sup> Fonctionnalités Ajouter un bénéficiaire/Ajouter un co-souscripteur.
- Transmission numérique pratique de toute la documentation relative au régime et de la correspondance.
- Un meilleur service et une meilleure orientation pour les souscripteurs grâce à l'amélioration des capacités numériques, à une équipe spécialisée dans les produits et au Centre d'épargne-études (CES).
- Capacité de consolider tous les actifs des régimes Embark en un seul régime de bourses d'études sans frais supplémentaires et tous les régimes bénéficiant de la même remise sur les frais de gestion à vie. Cela permet de consolider tous vos REEE et de répartir l'épargne entre vos enfants en fonction de leurs besoins scolaires. Cette consolidation contribue fortement à l'efficacité opérationnelle, ce qui permet d'améliorer la gestion des régimes et le service à la clientèle.
- La capacité de continuer à gagner et à accumuler un revenu sur les soldes d'actifs *pendant la durée restante de la convention d'aide aux études* (jusqu'à 35 ans à compter de l'année où le souscripteur s'est initialement inscrit au régime).
- Les souscripteurs peuvent demander à recevoir tout le revenu restant aux termes de leur convention d'aide aux études (et non seulement le revenu gagné sur les subventions) sous forme de PRA si l'étudiant ne s'inscrit pas à un programme d'études postsecondaires admissible (sous réserve des dispositions de la Loi de l'impôt);
- La possibilité de commencer et d'arrêter les cotisations sans risque ni pénalité.

#### <span id="page-14-0"></span>*Remise sur les frais de gestion, Fin de l'assurance-vie et invalidité totale collective*

Le 12 décembre 2023, vous voterez en faveur d'une remise de frais de 0,66 % qui sera appliquée aux frais de gestion du régime Embark après les modifications proposées. Les frais de gestion des régimes Embark sont de 1,65 %. Cette remise sur les frais de gestion est garantie jusqu'au 1er janvier 2026. Conformément au Règlement 81-107 et à la politique de l'entreprise, le gestionnaire ne peut révoquer partiellement ou totalement la remise sur les frais de gestion sans avoir au préalable obtenu l'avis favorable d'un comité d'examen indépendant. Cette approbation est accordée à condition que tout changement apporté aux frais de gestion soit équitable et approprié pour les détenteurs du régime. Le conseil d'administration doit également approuver les modifications apportées à la remise sur les frais de gestion.

**L'assurance-vie et l'assurance-invalidité totale collective** sont administrées par la Compagnie d'Assurance-vie Première du Canada, qui est également l'assureur du produit d'assurance. Les primes d'assurance sont déduites des cotisations au Régime familial pour un seul étudiant. Le 12 décembre 2023, vous voterez en faveur de la suppression de cette caractéristique. Cela signifie que chaque dollar de vos cotisations sera affecté à l'épargneétudes.

#### *Pertinence de votre régime*

Le gestionnaire s'efforce constamment de fournir des recommandations de placement qui conviennent à la gestion de votre REEE. Nous tenons compte des renseignements personnels et financiers que nous avons recueillis à votre sujet à l'ouverture du compte, ainsi que des mises à jour subséquentes, y compris vos objectifs de placement et votre profil de risque.

Le gestionnaire fait passer les intérêts de nos souscripteurs en premier et a déterminé que la méthode la plus appropriée pour le transfert de votre régime au régime étudiant Embark ou au régime conservateur Sélect Embark (chacun, un « **régime Embark** ») à la **date de transfert** sera la suivante.

À la date de détermination, le 31 mai 2024 ou vers cette date, votre régime sera évalué afin de déterminer son profil de risque tel qu'il est indiqué dans le dossier d'information sur le souscripteur (se reporter à l'**annexe B**). Votre **profil de risque**, combiné à l'âge de vos bénéficiaires et au temps d'ici à ce qu'ils entament leurs études postsecondaires, déterminera le régime approprié auquel vos actifs du régime seront transférés à la date de transfert.

#### **Transfert dans le régime conservateur Sélect Embark**

Š **Risque faible** : Si, à la **date de détermination**, votre **profil de risque** est faible (tel qu'il est défini à l'**annexe B**), les actifs de votre régime seront transférés dans le **régime conservateur Sélect Embark**.

#### **Transfert dans le régime étudiant Embark**

**• Risque faible à moyen** : Si, à la **date de détermination**, votre **profil de risque** est faible à moyen (tel qu'il est défini à l'**annexe B**), les actifs de votre régime seront transférés dans le **régime étudiant Embark**.

- **Risque moyen** : Si, à la **date de détermination**, votre **profil de risque** est moyen (tel qu'il est défini à l'**annexe B**), les actifs de votre régime seront transférés dans le **régime étudiant Embark**.
- **Risque moyen à élevé** : Si, à la date de détermination, votre profil de risque est moyen à élevé (tel qu'il est défini à l'**annexe B**), les actifs de votre régime seront transférés dans le **régime étudiant Embark**.
- Š **Risque élevé** : Si, à la **date de détermination**, votre **profil de risque** est élevé (tel qu'il est défini à **l'annexe B**), les actifs de votre régime seront transférés dans le **régime étudiant Embark**.

**Veuillez appeler notre Centre de réussite client avant la date de détermination en cas de changement dans vos données personnelles, votre situation financière, vos objectifs de placement ou votre tolérance au risque (que l'on appelle également les renseignements de « connaissance du client »). Nous pourrons ainsi vous aider à modifier votre REEE, au besoin. En vous assurant que vos renseignements de connaissance du client sont à jour, vous vous assurerez que les actifs de votre régime sont transférés au régime qui vous convient le mieux.** 

**En tout temps, si vous avez des questions ou des préoccupations concernant votre régime, veuillez communiquer avec notre Centre de réussite client au 1-800-363-7377 ou par courriel à contact@embark.ca.**

# **PARTIE 3 – RENSEIGNEMENTS SUPPLÉMENTAIRES**

<span id="page-16-0"></span>Des renseignements supplémentaires à propos du Régime familial pour un seul étudiant sont présentés dans le contrat de REE, que l'on peut consulter au www.embark.ca. Les souscripteurs peuvent consulter les états financiers annuels audités des régimes familiaux pour un seul étudiant sous le profil d'émetteur « Régime Familial D'Épargne-Études pour un Seul Étudiant » sur SEDAR+, au www.sedarplus.ca.

Le prospectus relatif au régime étudiant Embark est déposé sous le profil « Embark Student Plan » sur le site Web de SEDAR+ à l'adresse https://www.sedarplus.ca/. Le prospectus du régime conservateur Sélect Embark se trouve sous le profil « Régime conservateur Sélect Embark » sur le site Web de SEDAR+.

On peut également se procurer ces documents par courriel à contact@embark.ca, par téléphone au 1-800-363-7377 ou par la poste au 50, Burnhamthorpe Road West, Suite 1000, Mississauga (Ontario) L5B 4A5.

### **AUTORISATION DES SOUSCRIPTEURS ADMISSIBLES**

Pour mettre en œuvre les modifications proposées, les souscripteurs admissibles doivent approuver la résolution relative au transfert qui figure à l'annexe A, c'est-à-dire que la majorité des voix exprimées aux assemblées extraordinaires (en personne ou par procuration) doivent être exprimées POUR la résolution.

## **RECOMMANDATION À L'ÉGARD DES MODIFICATIONS PROPOSÉES**

Pour les motifs exposés dans la présente circulaire, la Fondation Embark étudiant recommande aux souscripteurs de voter pour la résolution relative au transfert, telle qu'elle est énoncée à l'annexe A1 de la présente circulaire.

Si la majorité des souscripteurs votent contre la résolution relative au transfert, le transfert proposé des actifs du Régime familial pour un seul étudiant vers les régimes Embark n'aura pas lieu.

# **RECOMMANDATION DU COMITÉ D'EXAMEN INDÉPENDANT**

Le comité d'examen indépendant (le « **CEI** ») établi pour le Régime familial pour un seul étudiant en vertu *Règlement 81-107 sur le comité d'examen indépendant des fonds d'investissement* a examiné les modifications proposées et, après une enquête diligente, a conclu que, si elles sont approuvées par les souscripteurs, elles se traduiront par des résultats équitables et raisonnables pour les régimes familiaux pour un seul étudiant. Le CEI a tiré cette conclusion en s'appuyant sur les renseignements que le gestionnaire lui a fournis, sur les renseignements qui figurent dans la présente circulaire en général et, plus particulièrement, sur les motifs donnés par la Fondation Embark.

# **INCIDENCES FISCALES DES MODIFICATIONS PROPOSÉES**

<span id="page-17-0"></span>Le texte qui suit constitue un sommaire des principales incidences fiscales fédérales canadiennes qui s'appliquent habituellement aux particuliers qui résident au Canada. Ce sommaire est fondé sur les dispositions actuelles de la Loi de l'impôt et sur les règlements y afférents (les « **règlements fiscaux** »), sur toutes les propositions précises visant à modifier la Loi de l'impôt et les règlements fiscaux annoncés publiquement par ou au nom du ministre des Finances (Canada) avant la date des présentes, et sur la compréhension par la Fondation Embark des pratiques administratives et d'évaluation actuellement publiées de l'Agence du revenu du Canada (l'« **ARC** »). Ce sommaire ne tient pas compte des modifications qui pourraient être apportées aux lois, que ce soit par voie d'action de décision judiciaire, gouvernementale ou législative, ni des modifications qui pourraient être apportées aux pratiques administratives de l'ARC. Il ne tient pas non plus compte des lois ou des incidences fiscales provinciales, territoriales ou étrangères.

Le présent sommaire est de nature générale seulement. Il ne se veut pas un conseil juridique ou fiscal en général et ne s'adresse pas à un souscripteur du Régime familial pour un seul étudiant en particulier. Par conséquent, le souscripteur du Régime familial pour un seul étudiant devrait consulter son propre fiscaliste à propos de sa situation fiscale.

#### Incidences fiscales du transfert

Aucune somme ne sera incluse dans le calcul du revenu d'une personne par suite du transfert d'actifs du Régime familial pour un seul étudiant au régime Embark.

#### Incidences fiscales d'un placement dans les régimes Embark

Veuillez consulter le prospectus du régime Embark déposé sous le profil « Embark Student Plan' » ou le profil « Embark Select Conservative Plan » sur SEDAR+, au www.sedarplus.ca.

### **AUTRES RENSEIGNEMENTS**

#### **Auditeur**

KPMG s.r.l./s.e.n.c.r.l. sont les auditeurs du Régime familial pour un seul étudiant, du régime étudiant Embark et du régime conservateur Sélect Embark, ainsi que d'Embark étudiant inc. et de la Fondation Embark étudiant.

#### **Intérêt des initiés dans les modifications proposées**

Le gestionnaire fournit des services de gestion, notamment, mais sans s'y limiter, des services de gestion de fonds d'investissement, au Régime familial pour un seul étudiant et aux régimes Embark. Si les modifications proposées sont approuvées, le gestionnaire continuera de fournir des services de gestion au régime étudiant Embark et au régime conservateur Sélect Embark et à percevoir des frais d'administration de la manière décrite dans la CAE et le prospectus Embark respectif. Au cours du dernier exercice clos le 31 décembre 2022, le gestionnaire a reçu des honoraires de gestion totalisant 48 307 388,43 \$ du Régime familial pour un seul étudiant.

# **ATTESTATION**

<span id="page-18-0"></span>Le conseil d'administration de la Fondation Embark, à titre de promoteur du Régime familial pour un seul étudiant, a approuvé le contenu de la présente circulaire et sa distribution.

**FAIT** à Mississauga, en Ontario, le 19 septembre 2023.

#### **PAR ORDRE DU CONSEIL D'ADMINISTRATION DE LA FONDATION EMBARK ÉTUDIANT, PROMOTEUR DU RÉGIME FAMILIAL POUR UN SEUL ÉTUDIANT**

« *Andrea Bolger, présidente* »

# **ANNEXE A**

#### <span id="page-19-0"></span>**RÉSOLUTION DU TRANSFERT DU RÉGIME FAMILIAL POUR UN SEUL ÉTUDIANT AUX RÉGIMES EMBARK (régime étudiant Embark ou régime conservateur Sélect Embark)**

### **IL EST RÉSOLU CE QUI SUIT :**

- 1. la Fondation Embark étudiant (la « **Fondation Embark** ») est autorisée à modifier, dans la mesure nécessaire et à son entière discrétion, le contrat du Régime familial pour un seul étudiant (le « **contrat de REE** »), qui est présenté à l'annexe A jointe à la convention de fiducie modifiée et reformulée intervenue entre la Fondation Embark et La Société de fiducie Banque de Nouvelle-Écosse en date du 1er novembre 2018, pour le Régime familial pour un seul étudiant (la « **convention de fiducie** ») aux fins suivantes :
	- a. accorder à la Fondation Embark le pouvoir discrétionnaire de transférer (le « **transfert** ») les actifs du Régime familial pour un seul étudiant au régime Embark approprié à la date de transfert (tel que décrit à la rubrique « *Pertinence de votre régime* » de la circulaire d'information);
	- b. permettre à la Fondation Embark de résilier le contrat de REE;
	- c. supprimer l'assurance-vie et invalidité totale collective;
	- d. permettre à la Fondation Embark de conclure un contrat d'aide à l'éducation pour le régime Embark approprié (tel que décrit à la rubrique « *Pertinence de votre régime* » de la circulaire d'information) au nom de chaque souscripteur du régime familial pour un seul étudiant;
	- e. conformément à la circulaire d'information, les frais de gestion des régimes Embark seront réduits de 1,65 % à 0,99 %, ce qui constitue une remise de 0,66 %; cette réduction sera appliquée aux régimes Embark et garantie jusqu'au 1er janvier 2026.
- 2. que la Fondation Embark soit autorisée à modifier la convention de fiducie, comme elle le juge nécessaire, afin de permettre le transfert des actifs détenus aux termes de la convention de fiducie au régime Embark approprié (comme il est décrit à la rubrique « *Pertinence de votre régime* » ci-dessus).
- 3. La Fondation Embark est autorisée à résilier, au besoin, la convention de fiducie;
- 4. La Fondation Embark peut choisir, à sa discrétion, de ne pas procéder à l'une ou l'autre des transferts ou de la résiliation du contrat de REE ou de la convention de fiducie;
- 5. Tout administrateur ou dirigeant de la Fondation Embark, ou le gestionnaire, est par les présentes autorisé à préparer, à signer et à remettre tous les autres documents et actes et à prendre toutes les mesures nécessaires ou souhaitables pour donner effet aux résolutions qui précèdent.

# **ANNEXE B**

#### <span id="page-20-0"></span>**PROFIL DE RISQUE :**

Compte tenu de la situation personnelle et financière globale du souscripteur, y compris ses besoins en liquidités, ses dettes, son revenu et ses actifs, le profil de risque correspond au plus faible de sa **tolérance au risque** et de sa **capacité à prendre des risques**.

#### **TOLÉRANCE AU RISQUE :**

**Élevée :** Le souscripteur est généralement orienté vers la croissance et est prêt à accepter un degré élevé de volatilité et d'importantes fluctuations à court terme de la valeur de son portefeuille en échange de rendements à long terme potentiellement plus élevés. L'investisseur comprend que, bien qu'il ait indiqué une tolérance élevée au risque, ces régimes sont des placements à risque faible à moyen.

Dans quoi investiriez-vous?

Pour les régimes de placement dont le niveau de risque est habituellement associé à un placement dans des actions et qui peuvent concentrer leurs placements dans des régions ou des secteurs précis de l'économie où il existe un risque de perte important (p. ex., ressources, métaux précieux).

**Moyenne-élevée :** Le souscripteur est à l'aise pour accepter un niveau moyen à élevé de volatilité dans ses placements, car il recherche des rendements plus élevés à long terme. L'investisseur est à l'aise avec les fluctuations à court et moyen terme en échange d'une appréciation de l'investissement à long terme.

Dans quoi investiriez-vous?

Pour les régimes de placement dont le niveau de risque est habituellement associé à un placement dans des actions et qui peuvent concentrer leurs placements dans des sociétés à petite et à moyenne capitalisation, dans certaines régions ou dans des secteurs précis de l'économie.

**Moyenne :** Le souscripteur est prêt à accepter un niveau modéré de volatilité dans ses placements et recherche généralement un niveau modéré de croissance sur une plus longue période.

Dans quoi investiriez-vous?

Pour les régimes de placement dont le niveau de risque est habituellement associé aux placements dans des actions et qui sont diversifiés parmi plusieurs sociétés canadiennes et/ ou internationales à grande capitalisation.

**Faible-moyenne :** Le souscripteur est à l'aise pour accepter un niveau de volatilité faible à moyen afin de rechercher un certain degré de croissance ou de revenu de ses placements.

Dans quoi investiriez-vous?

Pour les régimes de placement dont le niveau de risque est habituellement associé aux placements dans des fonds équilibrés bien diversifiés qui combinent des actions et des obligations.

**Faible :** Le souscripteur recherche un faible niveau de volatilité dans ses placements et est prêt à accepter des rendements inférieurs pour une plus grande sécurité du capital. Les placements qui offrent une plus grande sécurité du capital peuvent offrir des rendements plus faibles qui pourraient ne pas suivre le rythme de l'inflation, ce qui pourrait entraîner une perte de pouvoir d'achat à long terme.

Dans quoi investiriez-vous?

Pour les régimes de placement dont le niveau de risque est habituellement associé à des placements sur le marché monétaire et/ou à certains types de placements à revenu fixe à faible risque.

### **CAPACITÉ À PRENDRE DES RISQUES :**

**Élevée :** Le ou les souscripteurs sont capables d'accepter une perte de capital, et peuvent, par conséquent, prendre des risques et accepter un degré élevé de volatilité et d'importantes fluctuations à court terme de la valeur du portefeuille en échange de rendements potentiellement plus élevés à long terme. L'investisseur comprend que, même s'il a indiqué qu'il était en mesure de prendre des risques et de perdre des capitaux, ces régimes sont des placements à risque faible à moyen.

Dans quoi investiriez-vous?

Pour les régimes de placement dont le niveau de risque est habituellement associé à un placement dans des actions et qui peuvent concentrer leurs placements dans des régions ou des secteurs précis de l'économie où il existe un risque de perte important (p. ex., ressources, métaux précieux).

**Moyenne-élevée :** Le ou les souscripteurs sont capables d'accepter un niveau moyen à élevé de volatilité dans leurs placements, ce qui pourrait entraîner une perte de capital et, par conséquent, il est approprié de rechercher un niveau plus élevé de croissance sur une plus longue période.

Dans quoi investiriez-vous?

Pour les régimes de placement dont le niveau de risque est habituellement associé à un placement dans des actions et qui peuvent concentrer leurs placements dans des sociétés à petite et à moyenne capitalisation, dans certaines régions ou dans des secteurs précis de l'économie.

**Moyenne :** Le ou les souscripteurs sont capables d'accepter un niveau modéré de volatilité et une perte de capital dans leurs placements et, par conséquent, il est approprié de rechercher un niveau modéré de croissance sur une plus longue période.

Dans quoi investiriez-vous?

Pour les régimes de placement dont le niveau de risque est habituellement associé aux placements dans des actions et qui sont diversifiés parmi plusieurs sociétés canadiennes et/ ou internationales à grande capitalisation.

**Faible-moyenne :** Le ou les souscripteurs sont capables d'accepter un niveau de volatilité faible à moyen et une perte de capital dans leurs placements et, par conséquent, il est approprié de rechercher un niveau prudent de croissance et de revenu tout en acceptant des rendements inférieurs sur une plus longue période.

Dans quoi investiriez-vous?

Pour les régimes de placement dont le niveau de risque est habituellement associé aux placements dans des fonds équilibrés bien diversifiés qui combinent des actions et des obligations.

**Faible :** Le ou les souscripteurs sont uniquement en mesure d'absorber un faible niveau de volatilité et une perte de capital de leurs placements et, par conséquent, il est approprié d'accepter des rendements inférieurs pour une plus grande sécurité du capital. Ces investisseurs courent tout de même le risque que les rendements de leurs placements ne suivent pas le rythme de l'inflation, ce qui pourrait entraîner une perte de pouvoir d'achat à long terme.

Dans quoi investiriez-vous?

Pour les régimes de placement dont le niveau de risque est habituellement associé à des placements dans des fonds du marché monétaire et/ou à certains types de fonds à revenu fixe à faible risque.